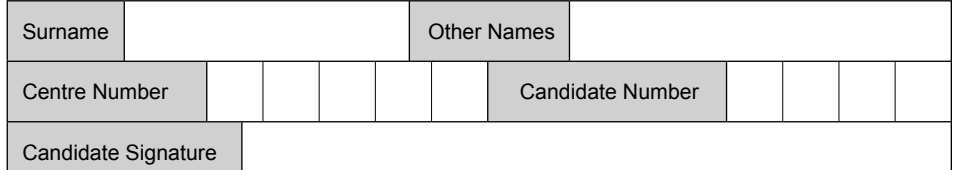

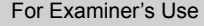

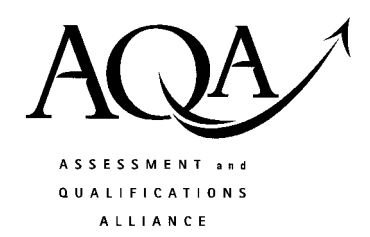

General Certificate of Secondary Education June 2008

## **INFORMATION AND COMMUNICATION TECHNOLOGY 3527/H (SPECIFICATION A) (SHORT COURSE) Higher Tier H**

Tuesday 20 May 2008 1.30 pm to 3.00 pm

**You will need no other materials.** You may use a calculator.

Time allowed: 1 hour 30 minutes

## **Instructions**

- ! Use black ink or black ball-point pen.
- Fill in the boxes at the top of this page.
- Answer all questions.
- ! You must answer the questions in the spaces provided. **Answers written in margins or on blank pages will not be marked.**
- Do all rough work in this book. Cross through any work you do not want to be marked.

## **Information**

- The maximum mark for this paper is 80.
- The marks for questions are shown in brackets.
- ! You are reminded of the need for good English and clear presentation in your answers.

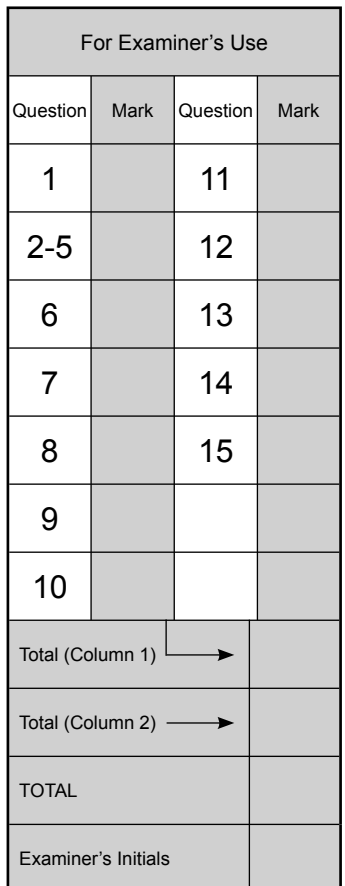

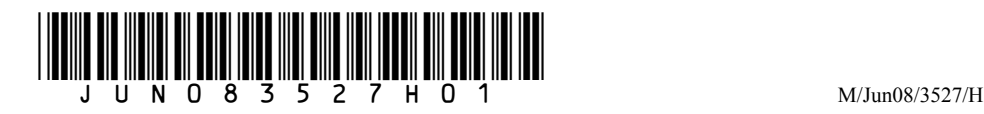

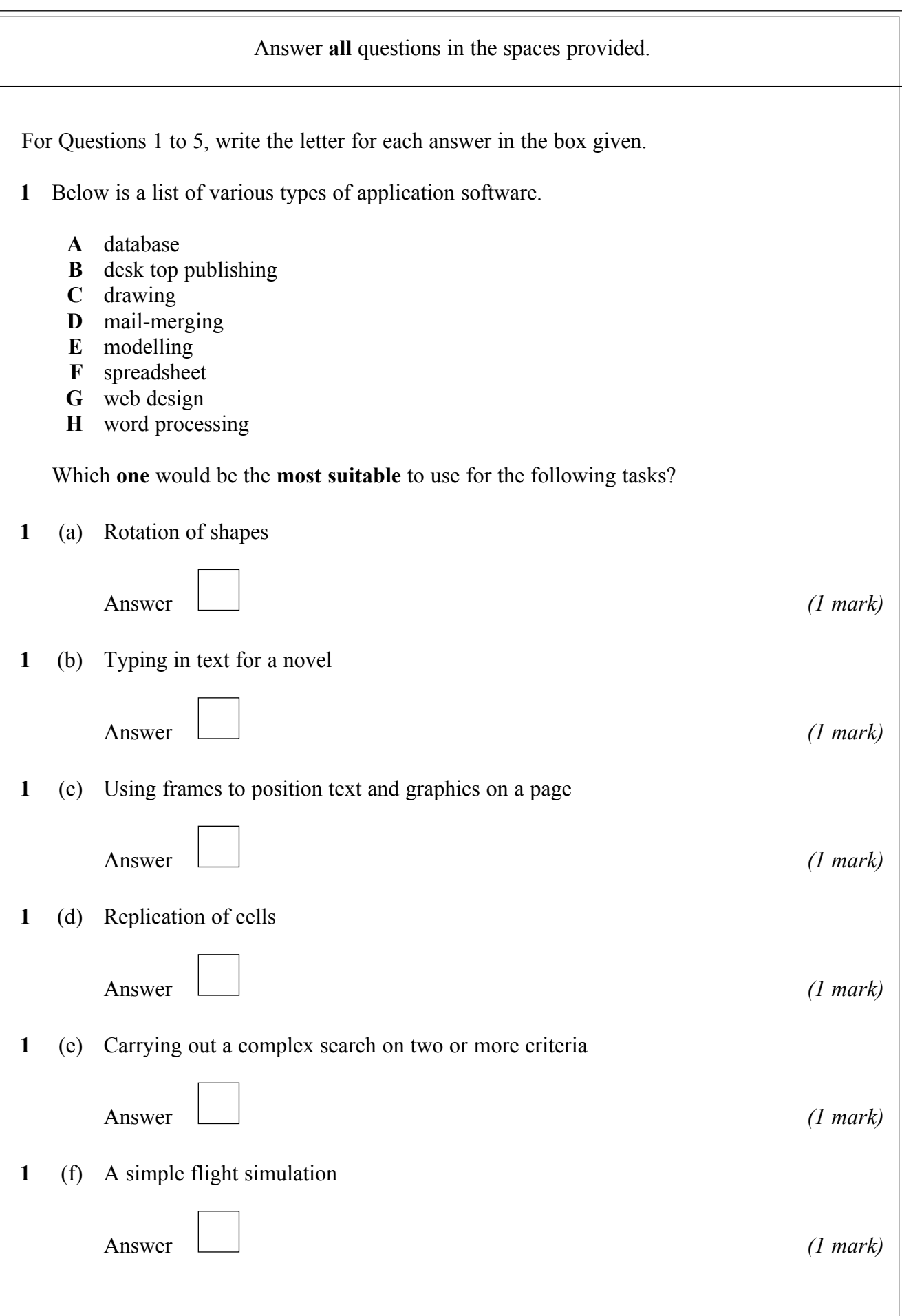

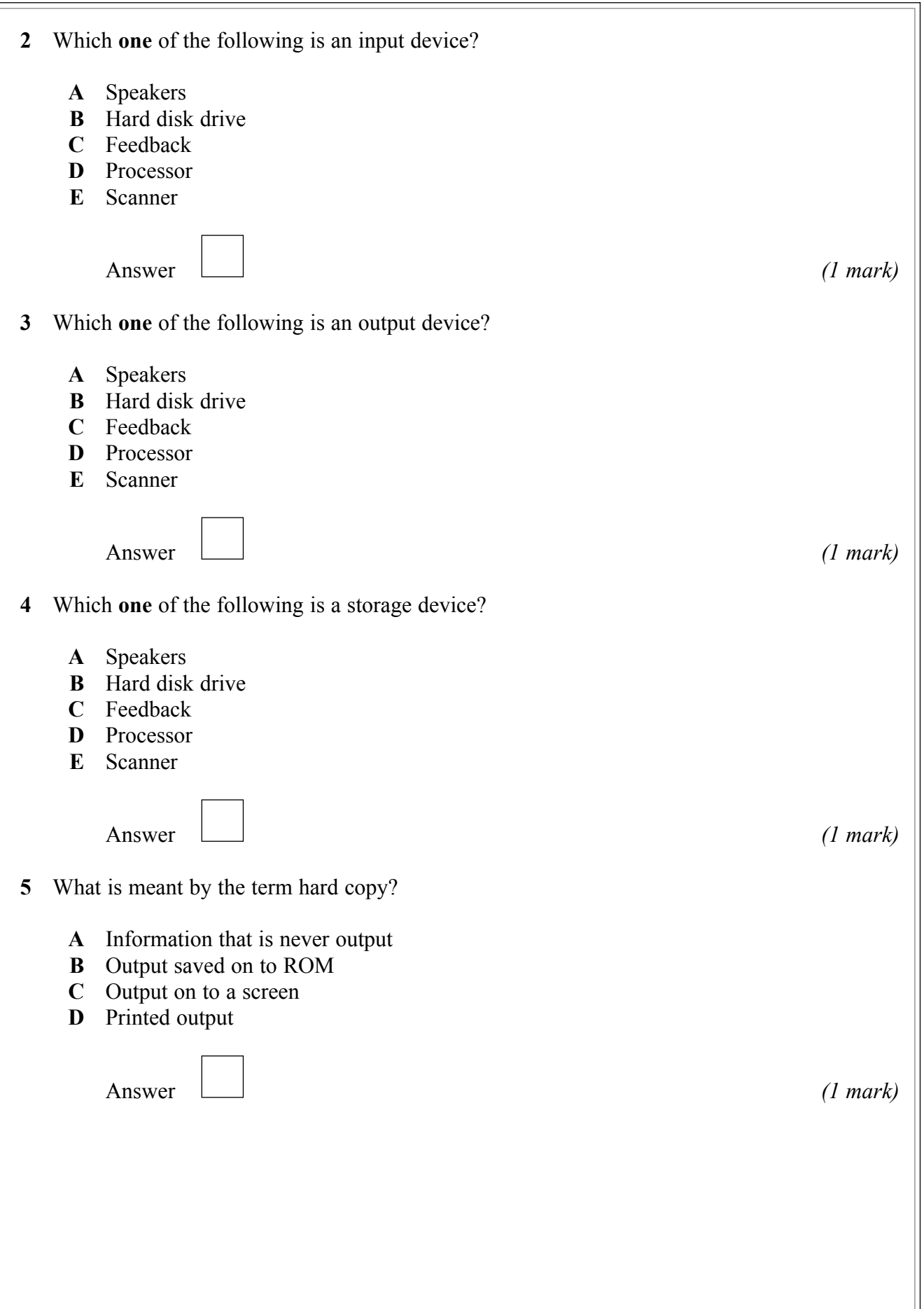

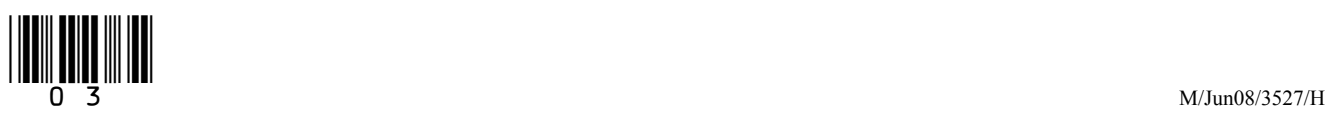

**6** MInotes is a Music shop which sells CDs, DVDs and a range of related goods. To try to increase sales, the manager uses a Desktop Publishing (DTP) Package to produce an advertising leaflet which is shown below.

MInotes

Special Offers If you buy one full price CD during June you will get a second CD for half of the regular price. If you spend over £30 on any item or items in our store, you will receive a free CD from our £3.99 range of CDs. Do not miss out on these great bargains

 The manager was not very pleased with this leaflet and has produced a second version which is shown below.

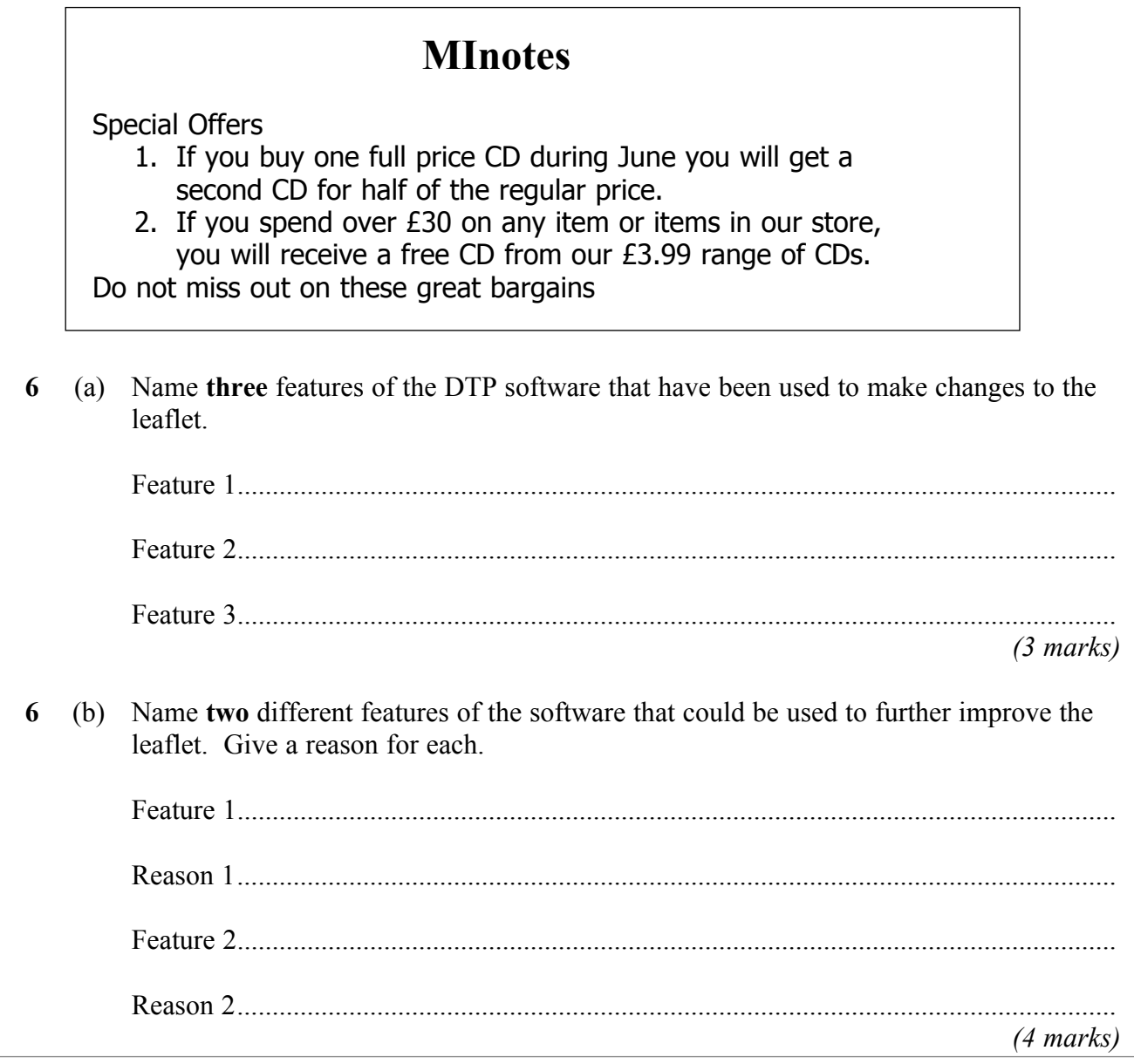

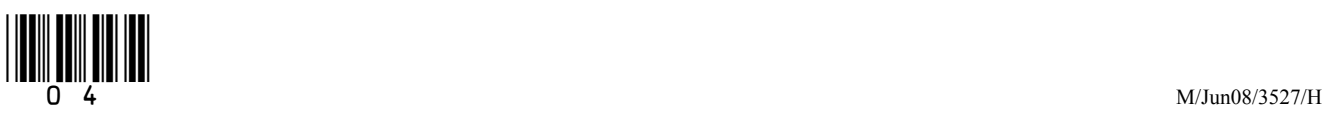

- **7** A fast food restaurant has decided to store details of its staff on a database. Below is the start of a design for this database.
- **7** (a) Finish the design below by completing the **four** blank boxes. The first two have been completed for you.

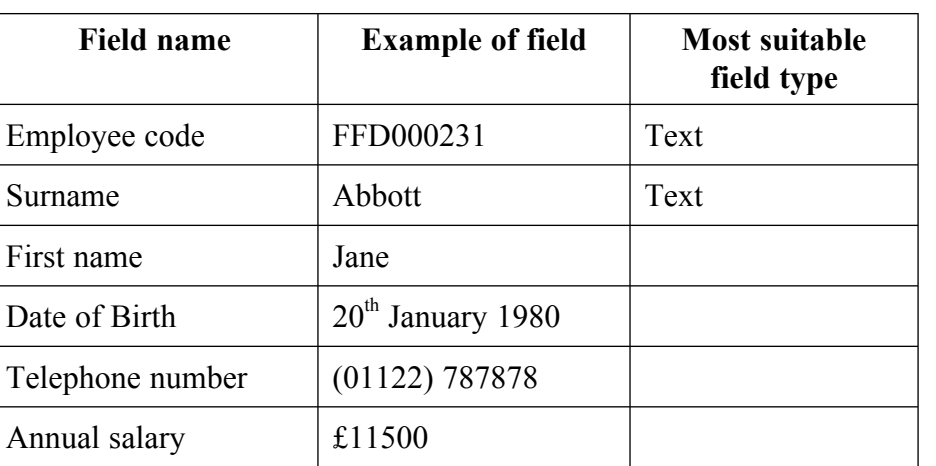

*(4 marks)*

**7** (b) Give **two** more fields, other than address, which could be included in the staff database.

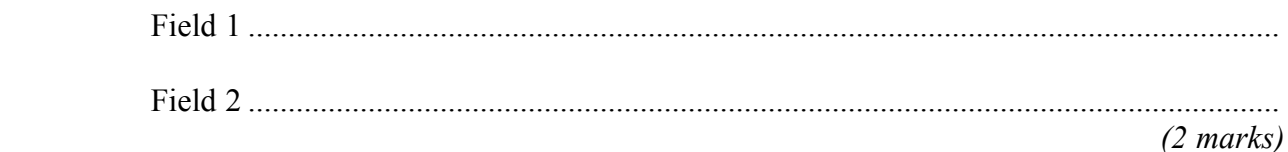

**7** (c) Give **one** type of data validation that could be used on each of the following fields.

Annual salary ......................................................................................................................

Employee code ....................................................................................................................

*(2 marks)*

**\_\_\_\_ 8**

**Turn over for the next question**

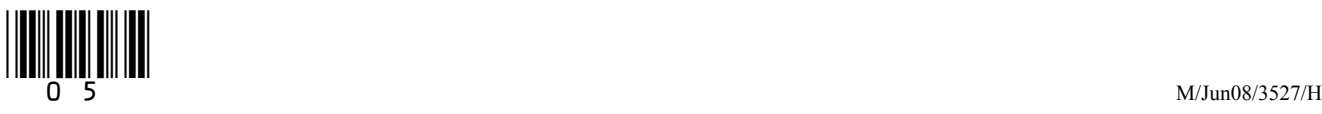

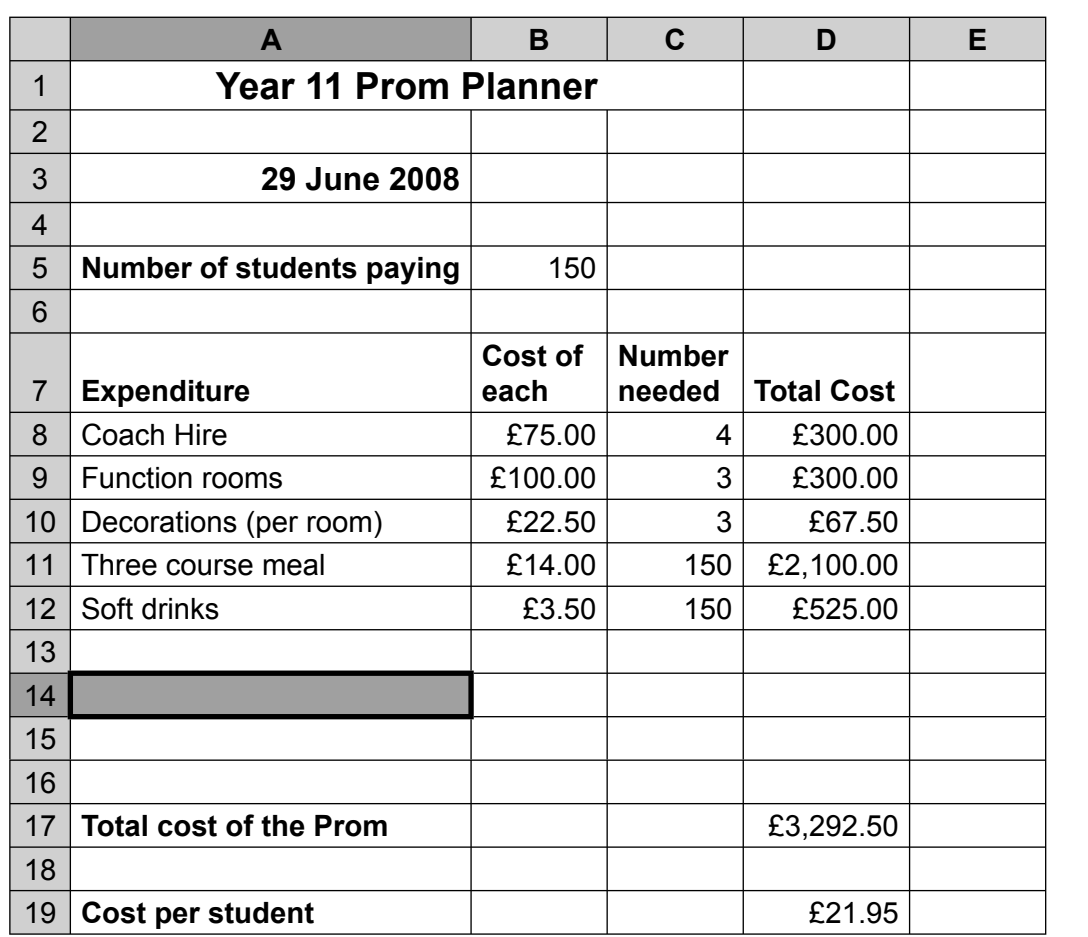

 **8** Some students are planning a School Prom for Year 11. Their first attempt is shown below.

**8** (a) What is the shaded area A14 called?

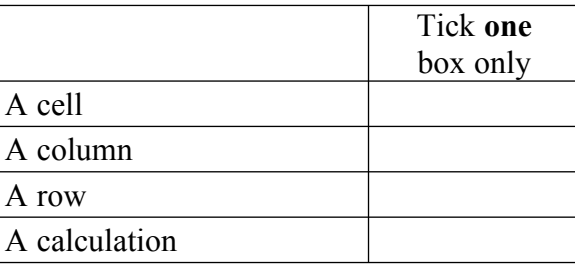

A calculation *(1 mark)*

**8** (b) Name **three** cell formats that have been used in this spreadsheet.

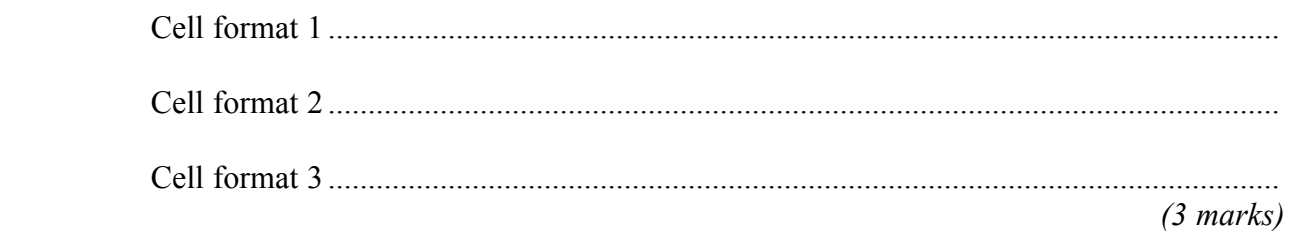

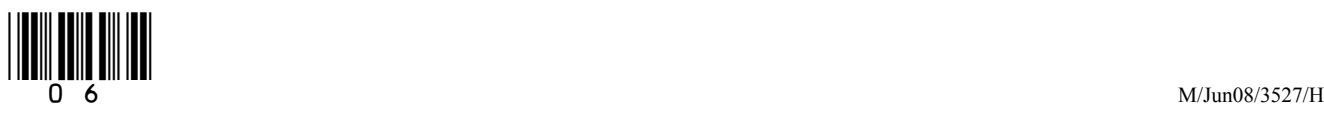

**\_\_\_\_ 8**

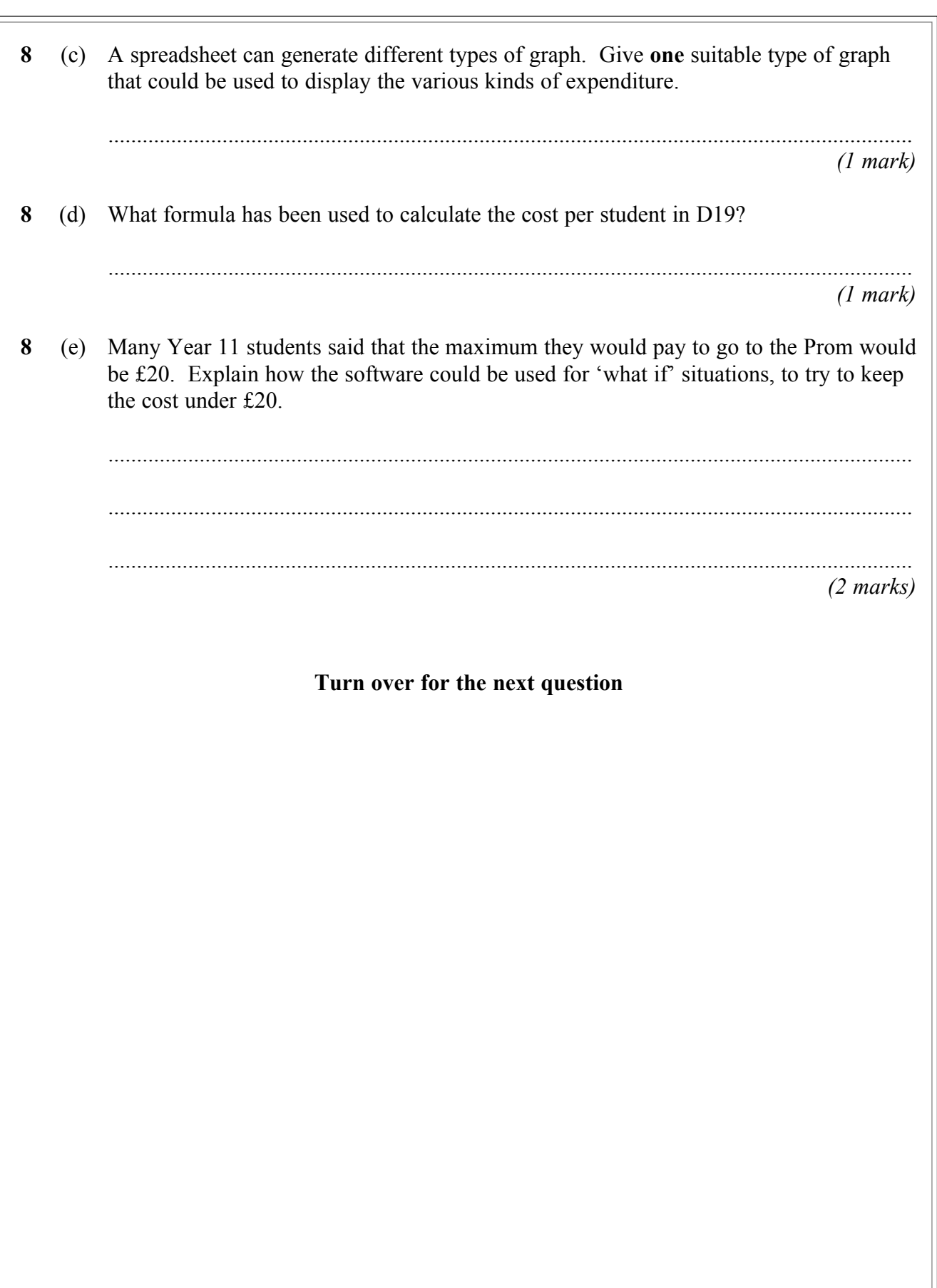

7

**Turn over**!

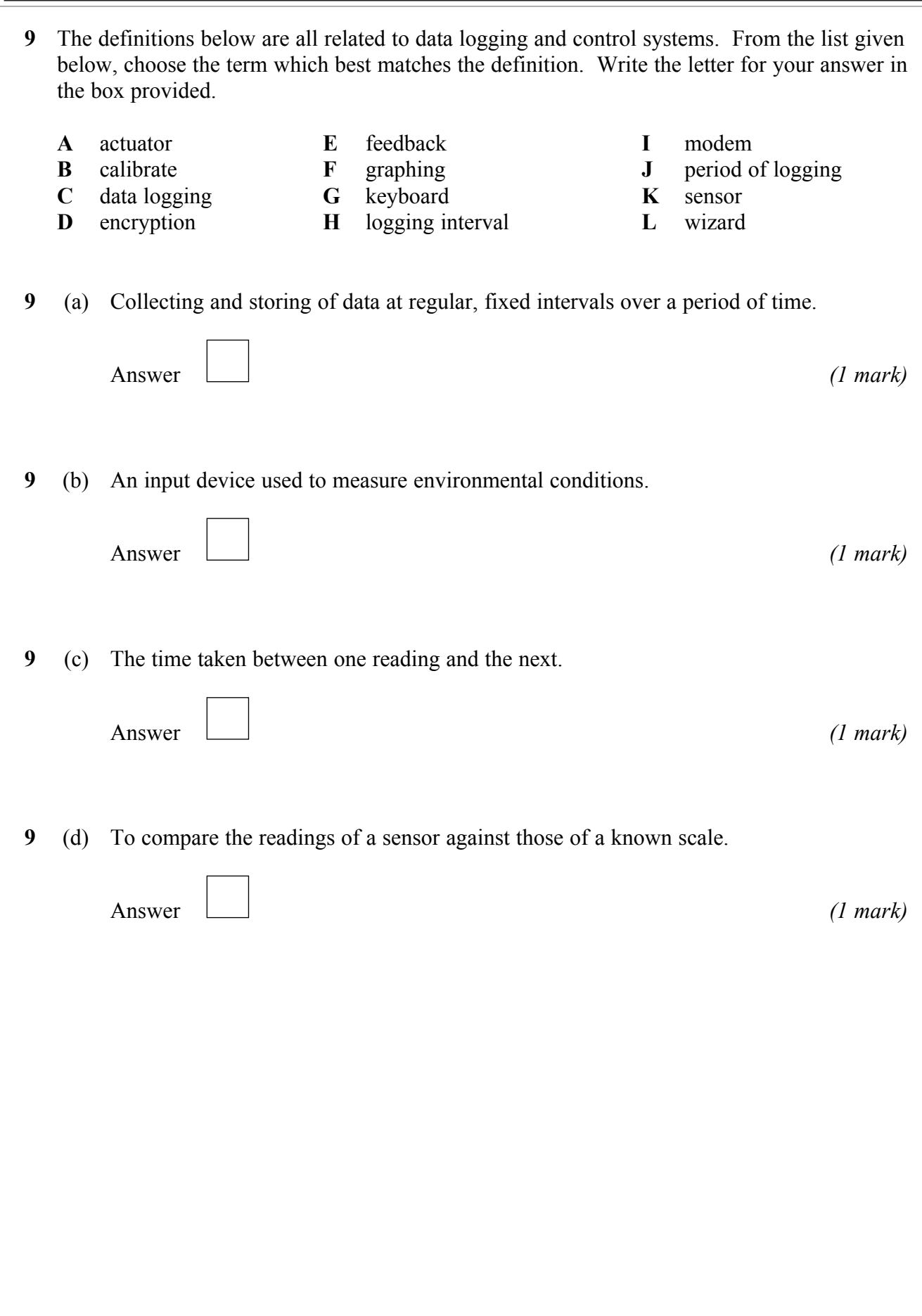

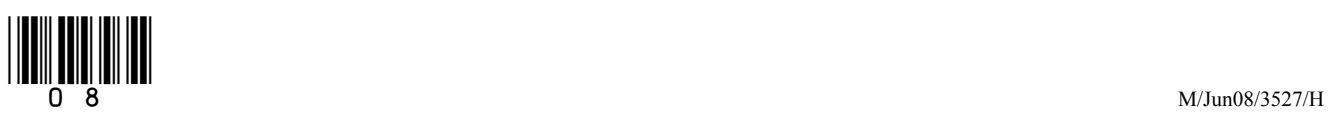

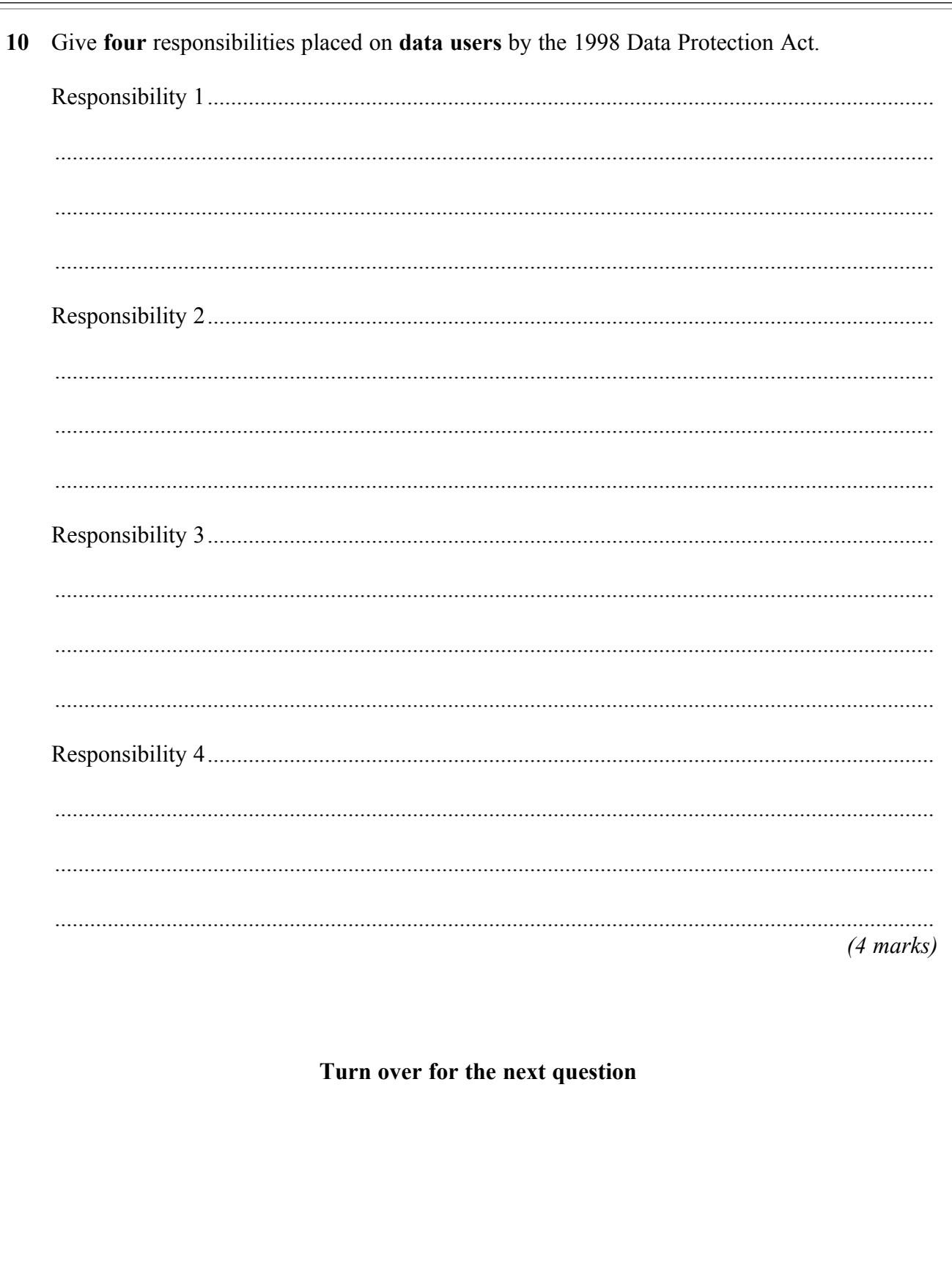

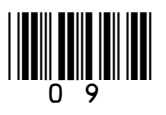

Turn over ▶

 $\overline{\mathbf{4}}$ 

**11** A group of pupils from a school enter a competition to build a programmable robot. The robot must move around an obstacle course without bumping into the walls. The walls are shown in black in the diagram below.

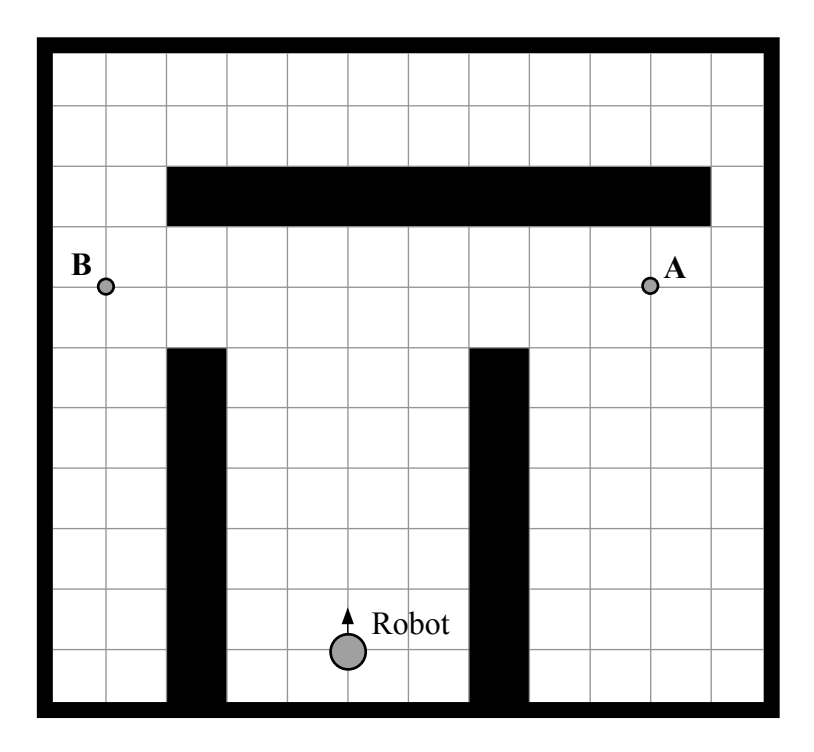

Examples of the instructions needed to program the robot are given below.

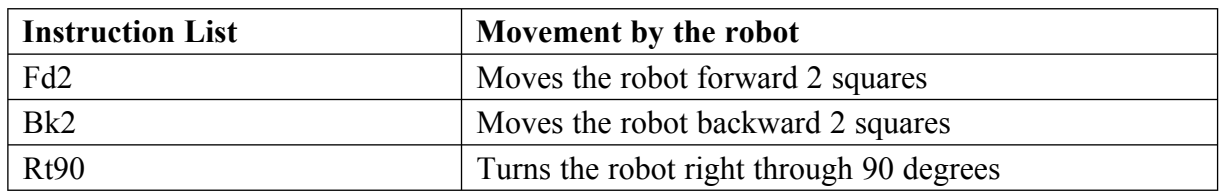

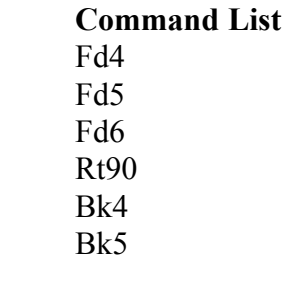

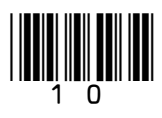

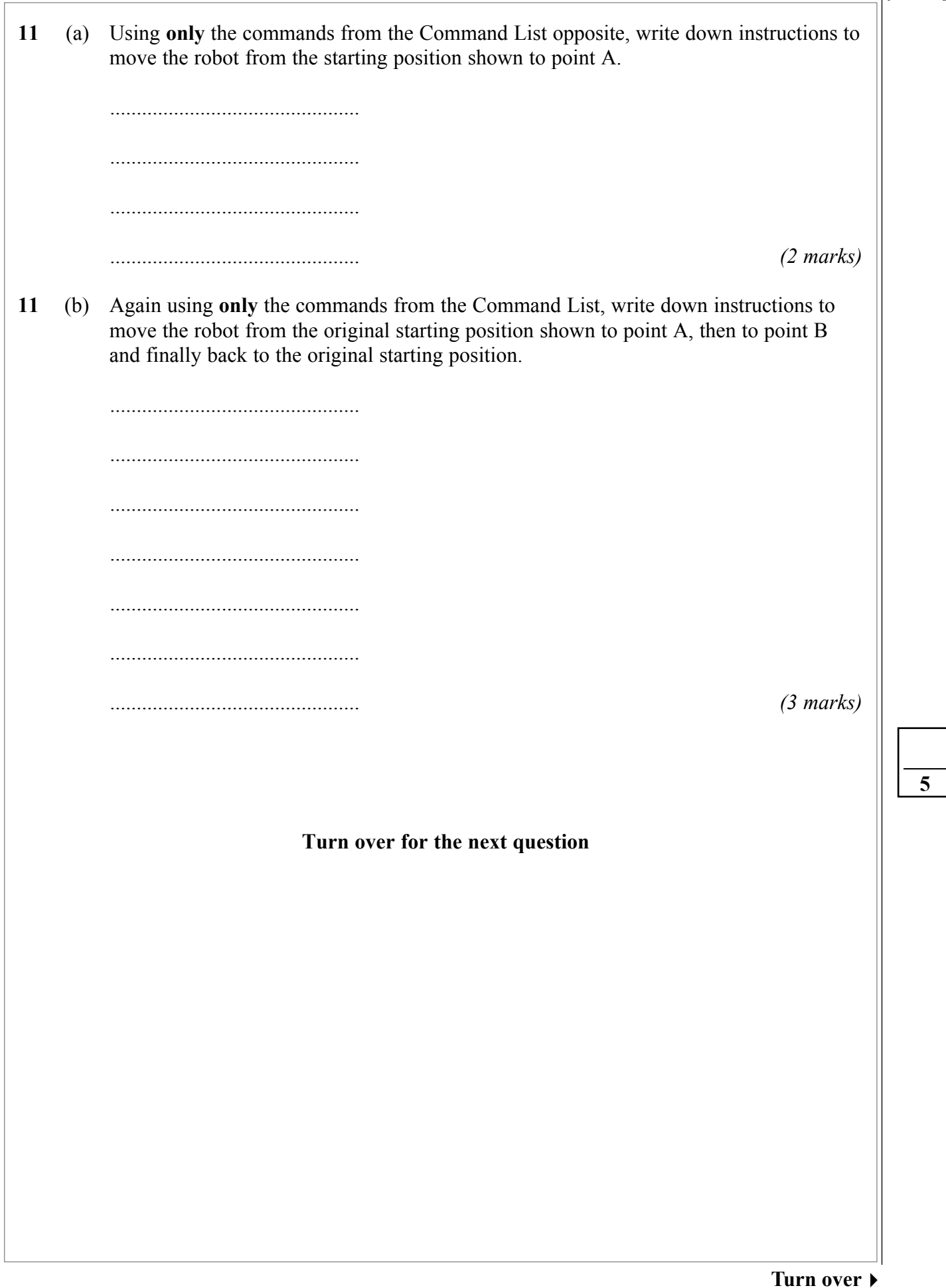

**12** CottagesRUS is a company that rents out holiday homes. They use a database to store information on their properties to rent. Part of the Database file is shown below.

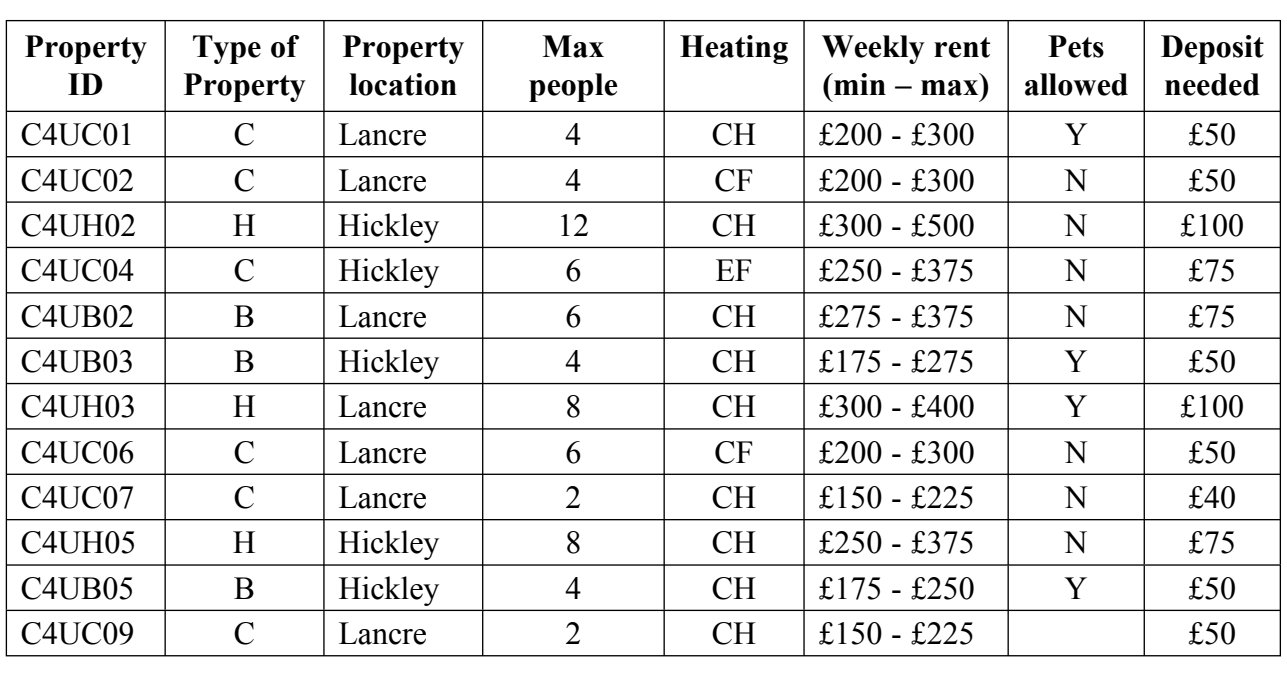

The following codes have been used for the **Type of Property** field.

 $C$  - Cottage H - House B - Bungalow

- **12** (a) Name **one** other field that has been coded. ........................................................................ *(1 mark)*
- **12** (b) How many records are shown in this database file?
- Answer *(1 mark)*
- **12** (c) Why is the **Property ID** field needed?...............................................................................

 ............................................................................................................................................. *(1 mark)*

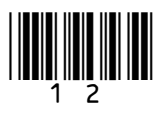

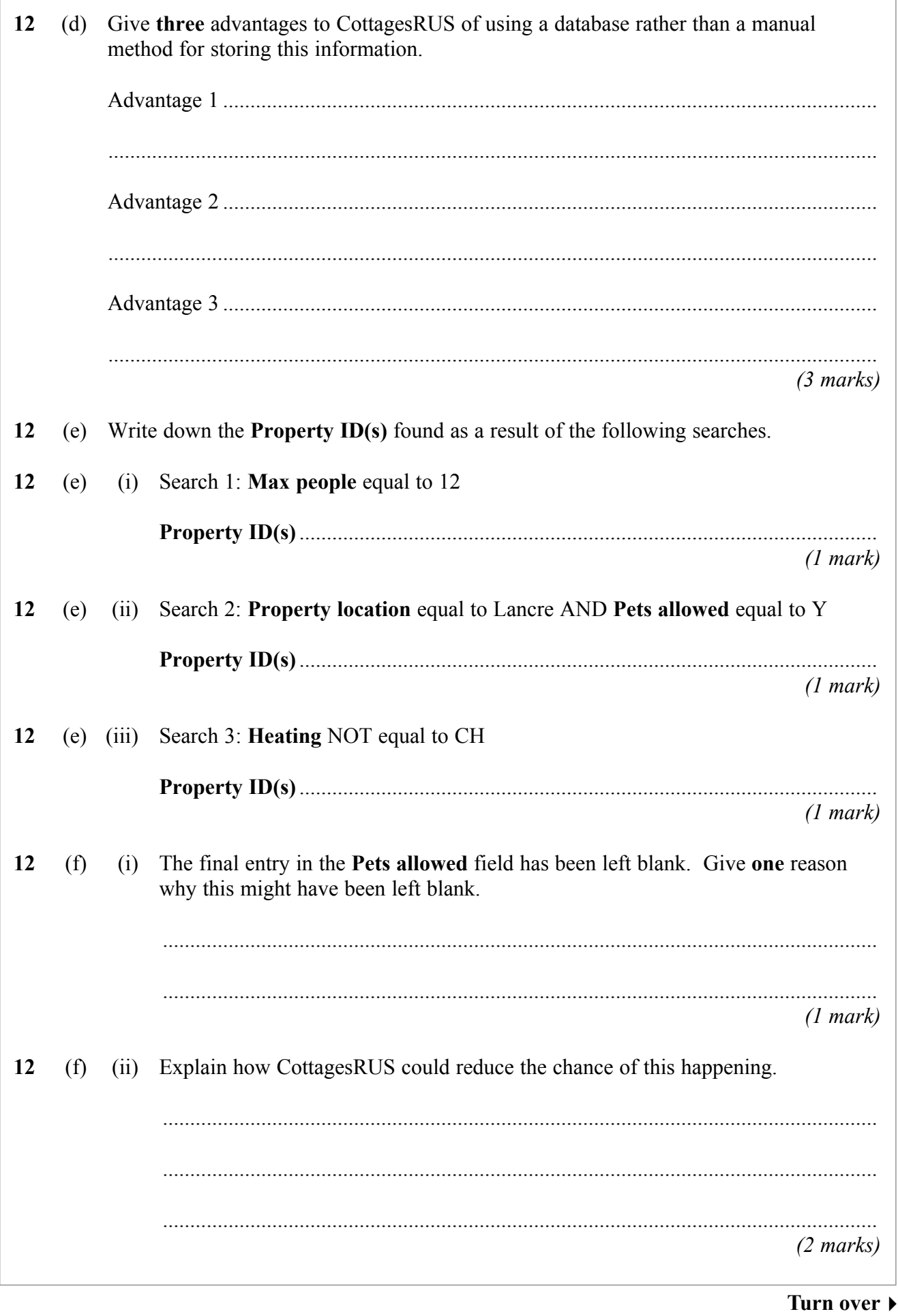

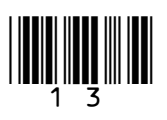

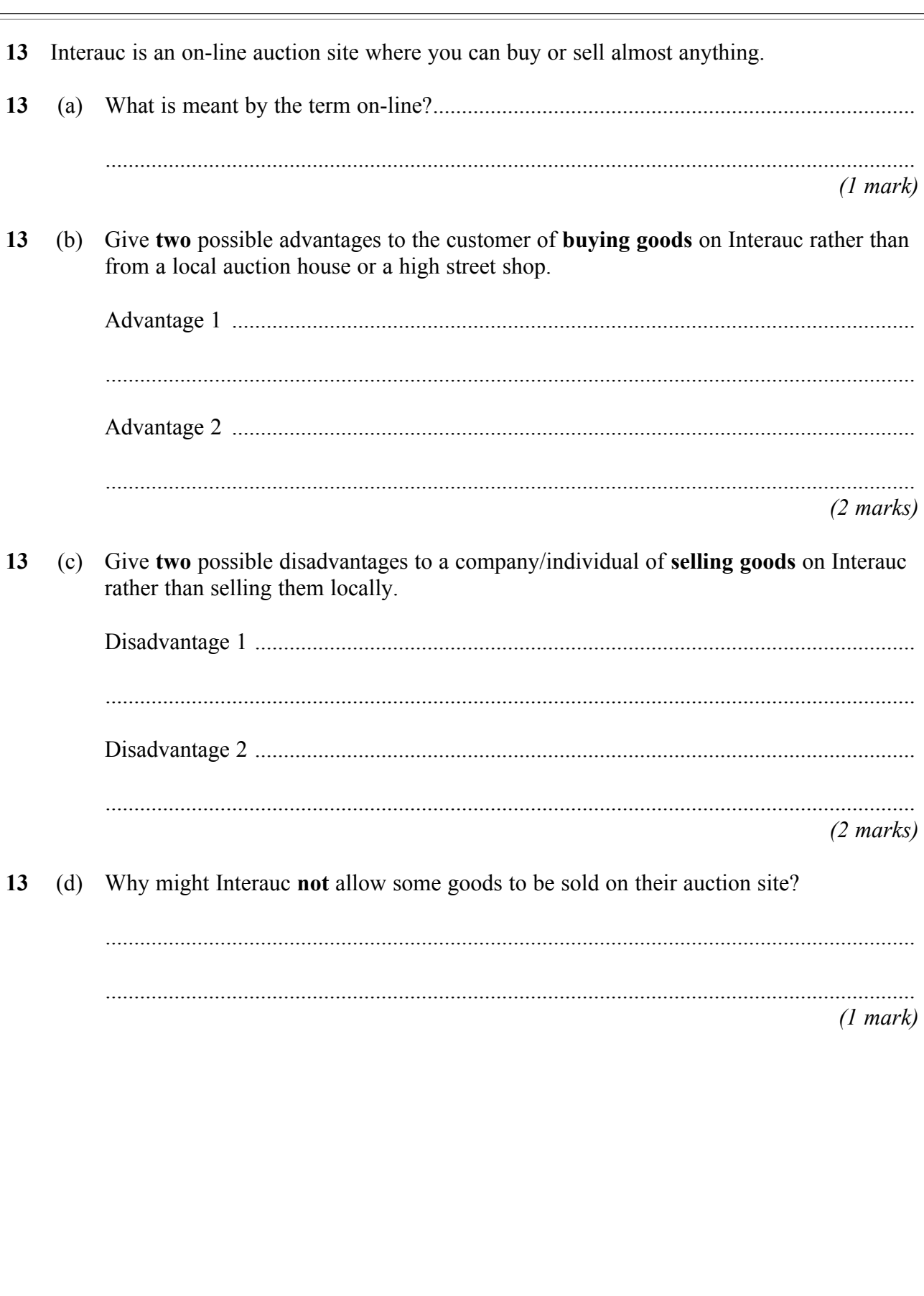

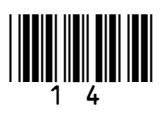

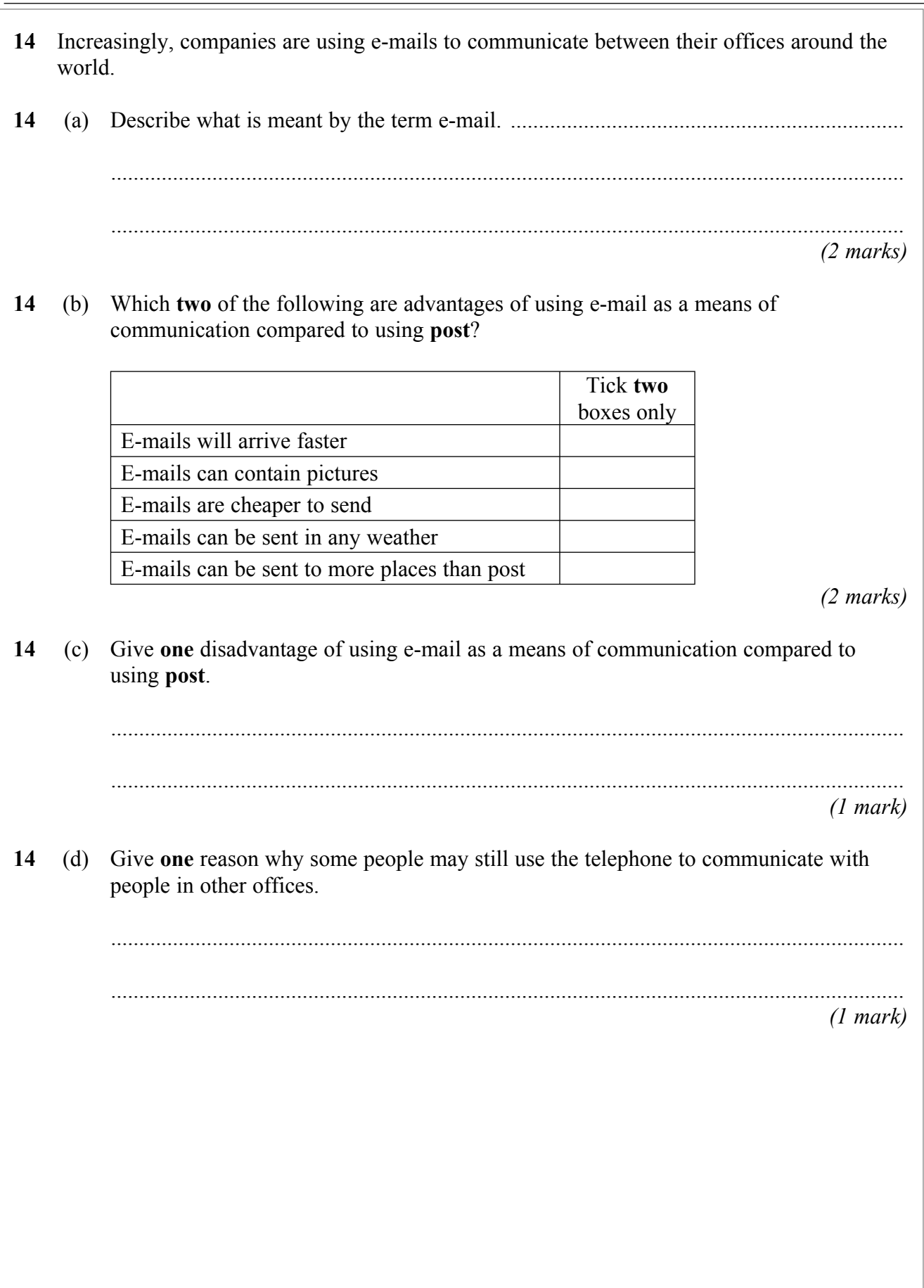

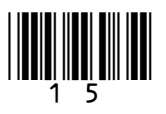

**Turn over**!

- 15 An increasing number of companies store vast amounts of information on their computer systems. Information is stored on a wide range of items such as details of their employees, customers and suppliers. It is vital that the information stored is accurate.
- Describe possible consequences to a company if some of this information is inaccurate. 15  $(a)$

 $(3 \text{ marks})$ 

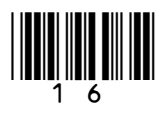

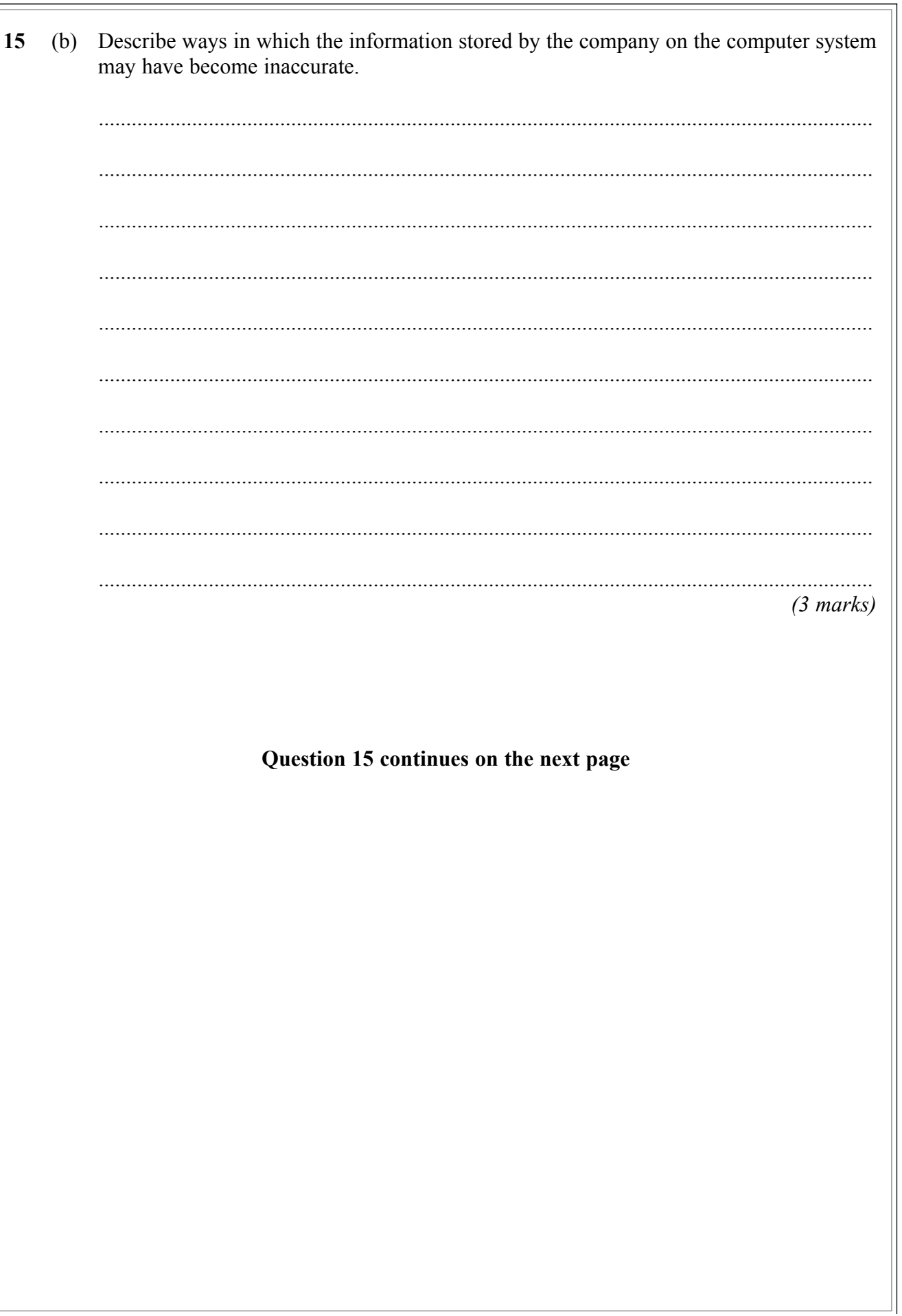

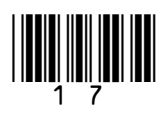

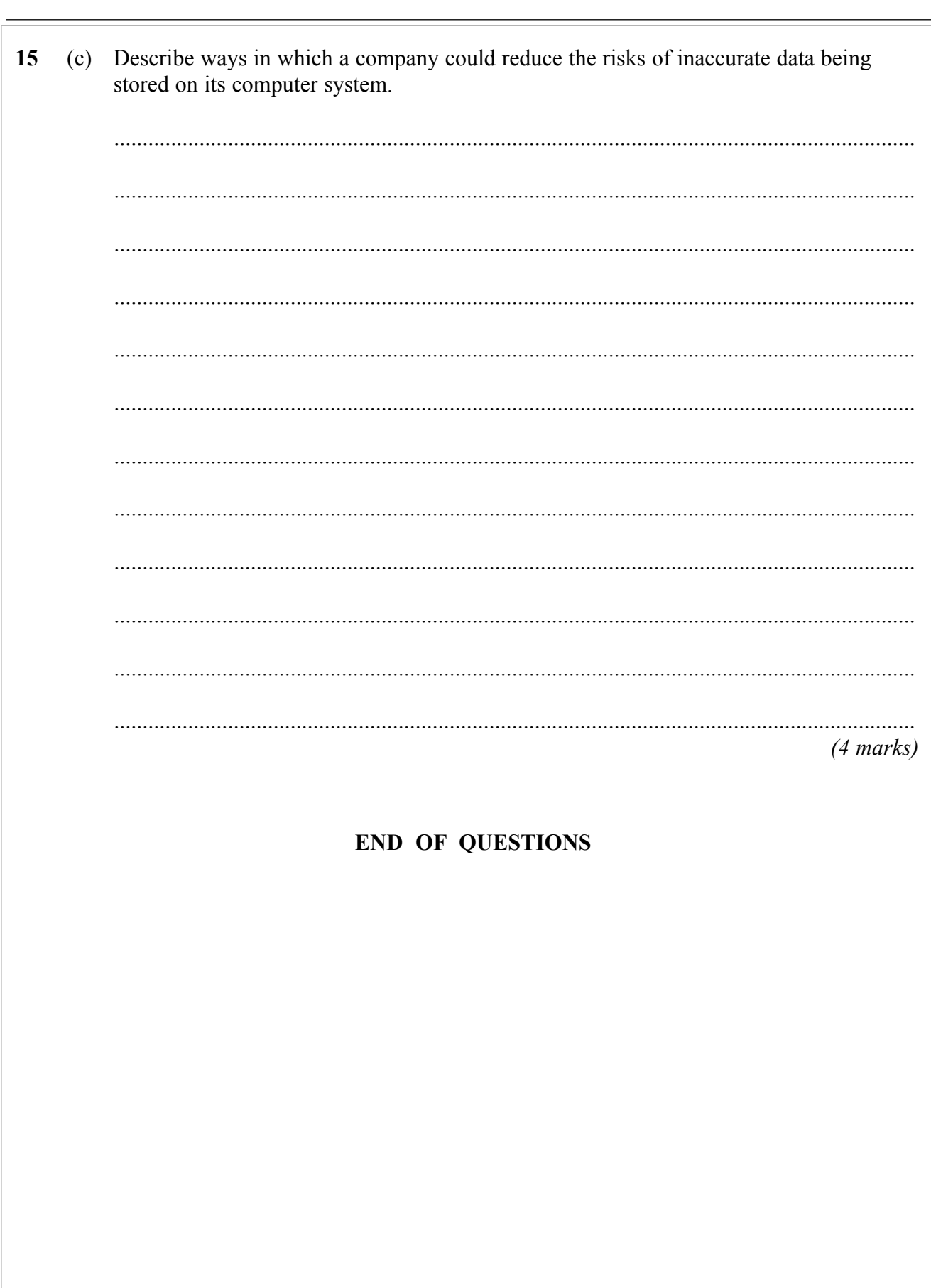

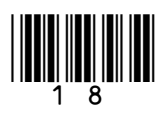

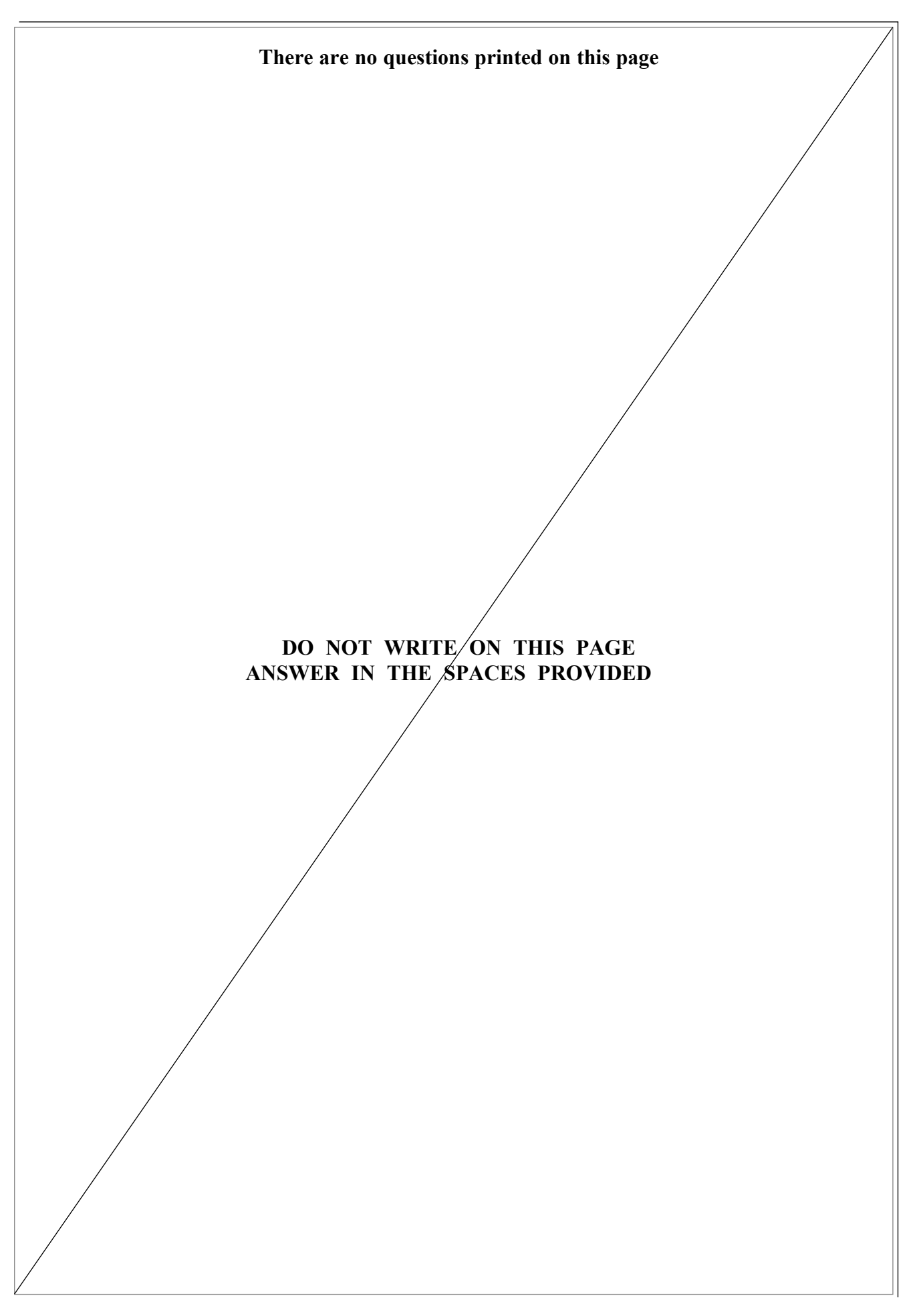

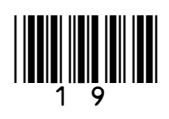

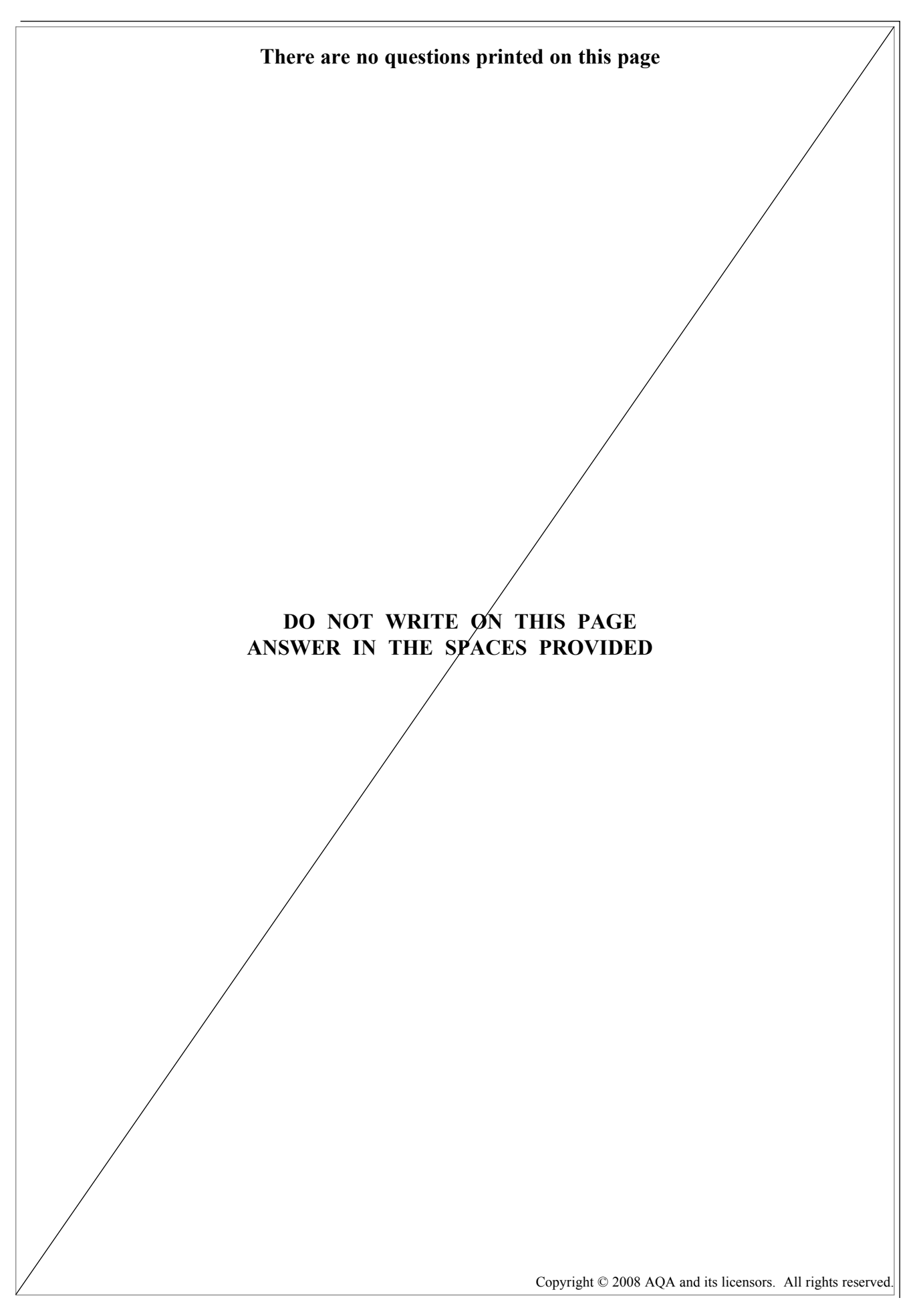

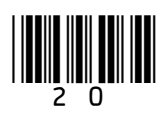